# HP BOARD OF SCHOOL EDUCATION DHARAMSHALA<br>Modal Test Paper (Term-2)<br>Computer Science Class: 10+1 HOOL EDUCATION DHARAMSHALA<br>Modal Test Paper (Term-2)<br>Class: 10+1<br>Maximum Marks: ! HP BOARD OF SCHOOL EDUCATION DHARAMSHALA<br>Modal Test Paper (Term-2)<br>Subject: Computer Science Class: 10+1<br>Time: 3 hours Maximum Marks: 50<br>Instructions to students:

Instructions to students:

- 1. Please write your full name, Roll number and page number (format-page number out of total pages,<br>2. Candidates are required to give their answers in their own words as far as practicable.<br>2. Candidates are required to g HP BOARD OF SCHOOL EDUCATION DHARAMSHALA<br>
Modal Test Paper (Term-2)<br>
ct: Computer Science<br>
class: 10<br>
thours<br>
Maximum<br>
tions to students:<br>
Please write your full name, Roll number and page number (format-page numl<br>
e.g. pa 2. Candidates are required to give their answers in their own words as far as practicable.<br>2. Candidates are required to give their answers in their own words as far as practicable.<br>2. Candidates are required to give their Spiect: Computer Science<br>
1. Please write your full name, Roll number and page number (format-<br>
1. Please write your full name, Roll number and page number (format-<br>
1. Please write your full name, Roll number and page num byect. Computer Science<br>
e: 3 hours<br>
ructions to students:<br>
1. Please write your full name, Roll number a<br>
e.g. page 1 out of 4, page 2 out of 4.........)<br>
2. Candidates are required to give their answ<br>
3. Marks allotted t ns to students:<br>ease write your full name, Roll number and page number ।<br>p. page 1 out of 4, page 2 out of 4.........) at the top of ever<br>mdidates are required to give their answers in their own w<br>arks allotted to each qu students:<br>write your full name, Roll number and page number (format-page<br>ye 1 out of 4, page 2 out of 4.........) at the top of every page.<br>ates are required to give their answers in their own words as far a<br>allotted to e
- tes are required to give their answers in their own wo<br>Ilotted to each question are indicated against it.<br>stions are compulsory.<br>her the following statements are true or false.<br>Fags used in HTML are case sensitive<br>.<br>HTML
- 
- 

## Q1. State whether the following statements are true or false. 10\*1=10 arks allotted to each question are indicated agains<br>Il questions are compulsory.<br>Whether the following statements are true or fals<br>i. Tags used in HTML are case sensitive .<br>HTML में उपयोग किए गए टैग केस संवेदी होते हैं ।<br> er the following statements are true or false.<br>'ags used in HTML are case sensitive<br>'HTML में उपयोग किए गए टैग केस संवेदी होते हैं ।<br>'BR> tag has no companion tag.<br>'BR> टैग का कोई सहयोगी टैग नहीं है।<br>HTML is the language

i. Tags used in HTML are case sensitive .<br>
HTML में उपयोग किए गए टैग केस संवेदी होते हैं ।<br>
ii. <BR> tag has no companion tag.<br>
<BR> टैग का कोई सहयोगी टैग नहीं है।<br>
ii. HTML is the language of internet.<br>
HTML इंटरनेट की भ

ii. <BR> tag has no companion tag.<br>
<BR> टैग का कोई सहयोगी टैग नहीं है।<br>
iii. HTML is the language of internet.<br>
HTML इंटरनेट की भाषा है।<br>
iv. JavaScript is a compiled Language.<br>
JavaScript एक संकलित भाषा

HTML म उपयाग किए गए टंग कस संवदा हात है l<br><BR> tag has no companion tag.<br><BR> टैग का कोई सहयोगी टैग नहीं है।<br>HTML is the language of internet.<br>HTML इंटरनेट की भाषा है।<br>JavaScript is a compiled Language.<br>JavaScript एक संकल

ii. HTML is the language of internet.<br>
HTML इंटरनेट की भाषा है।<br>
v. JavaScript is a compiled Language.<br>
JavaScript एक संकलित भाषा है।।<br>
v. JavaScript is a case sensitive Language .<br>
JavaScript एक केस संवेदी भा <BR> टग का काइ सहयागा टग नहा ह।<br>HTML is the language of internet.<br>HTML इंटरनेट की भाषा है।<br>JavaScript एक संकलित भाषा है।<br>JavaScript एक संकलित भाषा है।<br>JavaScript is a case sensitive Language .<br>JavaScript एक केस संवेदी भाष

iv. JavaScript is a compiled Language.<br> JavaScript एक संकलित भाषा है।।<br> JavaScript is a case sensitive Language .<br> JavaScript एक केस संवेदी भाषा है।<br> JavaScript is a server side scripting language. HTML इटरनट का भाषा ह।<br>JavaScript is a compiled Language.<br>JavaScript एक संकलित भाषा है।।<br>JavaScript is a case sensitive Language .<br>JavaScript एक केस संवेदी भाषा है।<br>JavaScript is a server side scripting language.<br>जावास्क्र

### Downloaded from cclchapter.com

Time: 3 hours Maximum Marks: 50

vii. Sound editing creates bad quality movies .<br>ध्वनि संपादन खराब गुणवत्ता वाली फिल्में बनाता है। ।<br>ध्वनि संपादन खराब गुणवत्ता वाली फिल्में बनाता है। । Sound editing creates bad quality movies .<br>ध्वनि संपादन खराब गणवत्ता वाली फिल्में बनाता है। ।<br>ध्वनि संपादन खराब गणवत्ता वाली फिल्में बनाता है। ।

- vii. Sound editing creates bad quality movies .<br>ध्वनि संपादन खराब गुणवत्ता वाली फिल्में बनाता है। ।<br>viii. Dubbing is a pre production process used in film making.<br>डबिंग फिल्म निर्माण में उपयोग की जाने वाली एक पूर्व उत Sound editing creates bad quality movies .<br>ध्वनि संपादन खराब गुणवत्ता वाली फिल्में बनाता है। ।<br>)ubbing is a pre production process used in film making.<br>डबिंग फिल्म निर्माण में उपयोग की जाने वाली एक पर्व उत्पादन प्रक्रिया ii. Sound editing creates bad quality movies .<br>ध्वनि संपादन खराब गुणवत्ता वाली फिल्में बनाता है। ।<br>iii. Dubbing is a pre production process used in film making<br>डबिंग फिल्म निर्माण में उपयोग की जाने वाली एक पूर्व उत्पादन प Sound editing creates bad quality movies .<br>ध्वनि संपादन खराब गुणवत्ता वाली फिल्में बनाता है। ।<br>ubbing is a pre production process used in film making.<br>इबिंग फिल्म निर्माण में उपयोग की जाने वाली एक पूर्व उत्पादन प्रक्रिया x. Range of human hearing is within 20 Hz to 20000 Hz. म्वान सपादन खराब गुणवत्ता वाला फिल्म बनाता ह। ।<br>ubbing is a pre production process used in film making.<br>बिंग फिल्म निर्माण में उपयोग की जाने वाली एक पूर्व उत्पादन प्रक्रिया है ।<br>'ou can make a text bold by using <B> tag
- 

#### Q2. Multiple Choice Questions: 10\*1=10

ix. You can make a text bold by using <B> tag .<br>
आप <B> टैग . का उपयोग करके टेक्स्ट को बोल्ड बना सकते हैं ।<br>
x. Range of human hearing is within 20 Hz to 20000 Hz.<br>
मानव श्रवण की सीमा 20 हर्ट्ज से 20000 हर्ट्ज के भीतर है। You can make a text bold by using <B> tag .<br>आप <B> टैग . का उपयोग करके टेक्स्ट को बोल्ड बना सकते हैं ।<br>Range of human hearing is within 20 Hz to 20000 Hz.<br>मानव श्रवण की सीमा 20 हर्ट्ज से 20000 हर्ट्ज के भीतर है।<br>hoice Que

- 
- a. Internet b. Web Browser c. Desktop d. none of these Range of human hearing is within 20 Hz to 20000 Hz.<br>मानव श्रवण की सीमा 20 हर्ट्ज से 20000 हर्ट्ज के भीतर है।<br>Dice Questions: strategy and the viewed using strategy and the viewed using strategy and the counter of these of ii. \_\_\_\_\_\_\_\_\_\_\_\_\_ attributes changes the default Background Color. \_\_\_\_\_\_\_\_\_\_\_\_\_ वशेषताएँडफ़ॉट Background रंग को बदल देती ह।

- 
- a. Bgcolor b. Background c. Font d. None of these a. Bgcolor b. Background c. Font d. इनमसे कोई नह आदेशत सूची \_\_\_\_\_\_\_\_\_\_\_ टैग से शु होती है।।
- iii. Ordered list start with \_\_\_\_\_\_\_\_\_\_\_ tag.

- a. <OL> b. < DD> c. <UL> d. None of these a. Bgcolor b. Background variating is a b. Background c. Font d. None of these<br>a. Bgcolor b. Background c. Font d. इनमें से कोई नहीं<br>dered list start with the tag.<br>देशित सूची 2 - देश से शुरू होती है।।<br>a. <0L> b. < DD> c.
- 

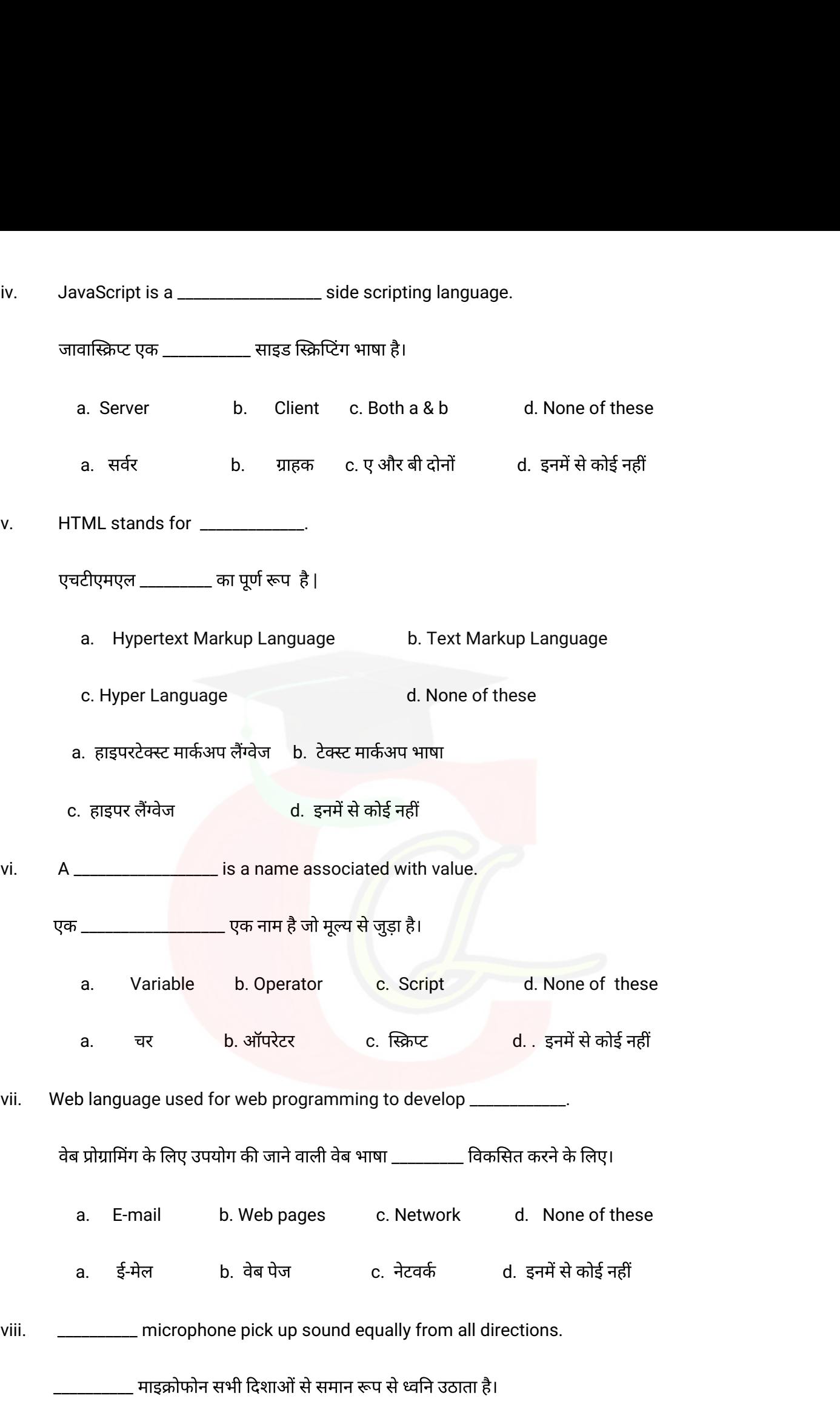

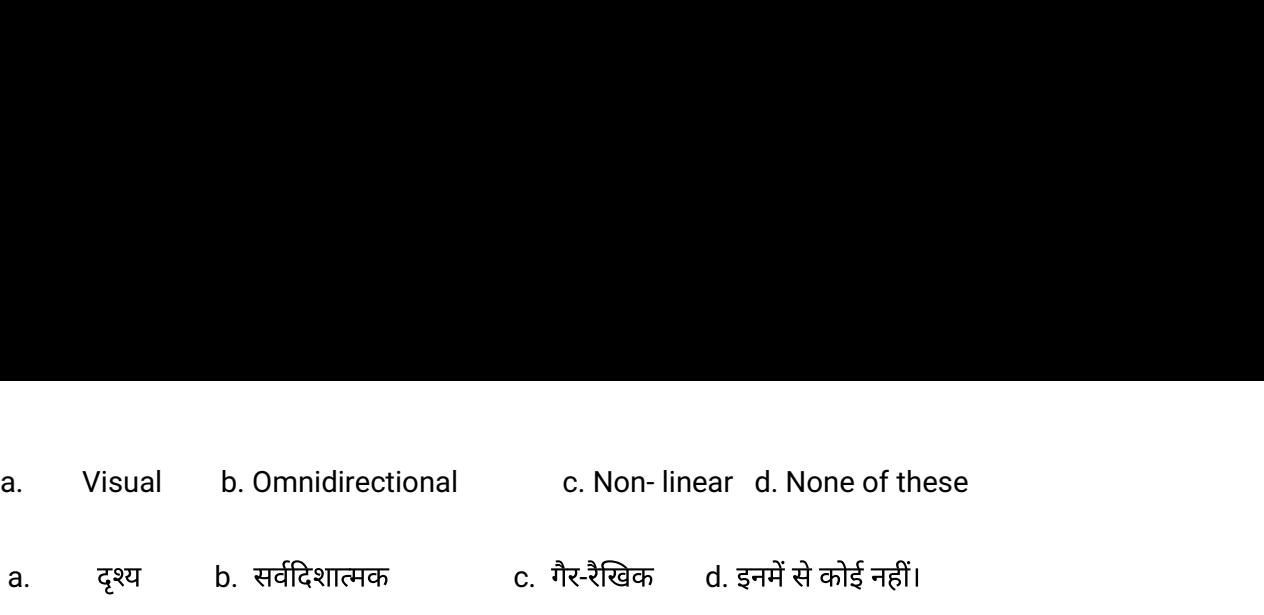

- 
- ix.  $\frac{1}{100}$  is a wave that is created by vibrating objects and propagated through a<br>medium from one location to another. a. Visual b. Omnidirectional c. Non- linear d. None of these<br>a. दृश्य b. सर्वदिशात्मक c. गैर-रैखिक d. इनमें से कोई नहीं।<br>\_\_\_\_\_\_\_\_\_\_\_\_ is a wave that is created by vibrating objects and propagated through a<br>medium from one

सरे ान तक फै लती है। a. Sound b. Fire c. Video d. None of these a. वन b. आग c. वीडयो d. इनमसे कोई नह X. Microphone is a device which converts \_\_\_\_\_\_\_\_\_\_\_\_\_\_\_ into electrical energy. माइोफ़ोन एक उपकरण है जो \_\_\_\_\_\_\_\_\_\_\_ को वुत ऊजा मपरवतत करता है।

- 
- 

a. acoustic energy b. Dynamic c. Sound d. None of these a. वनक ऊजा b. गतशील c. वन d. इनमसे कोई नह

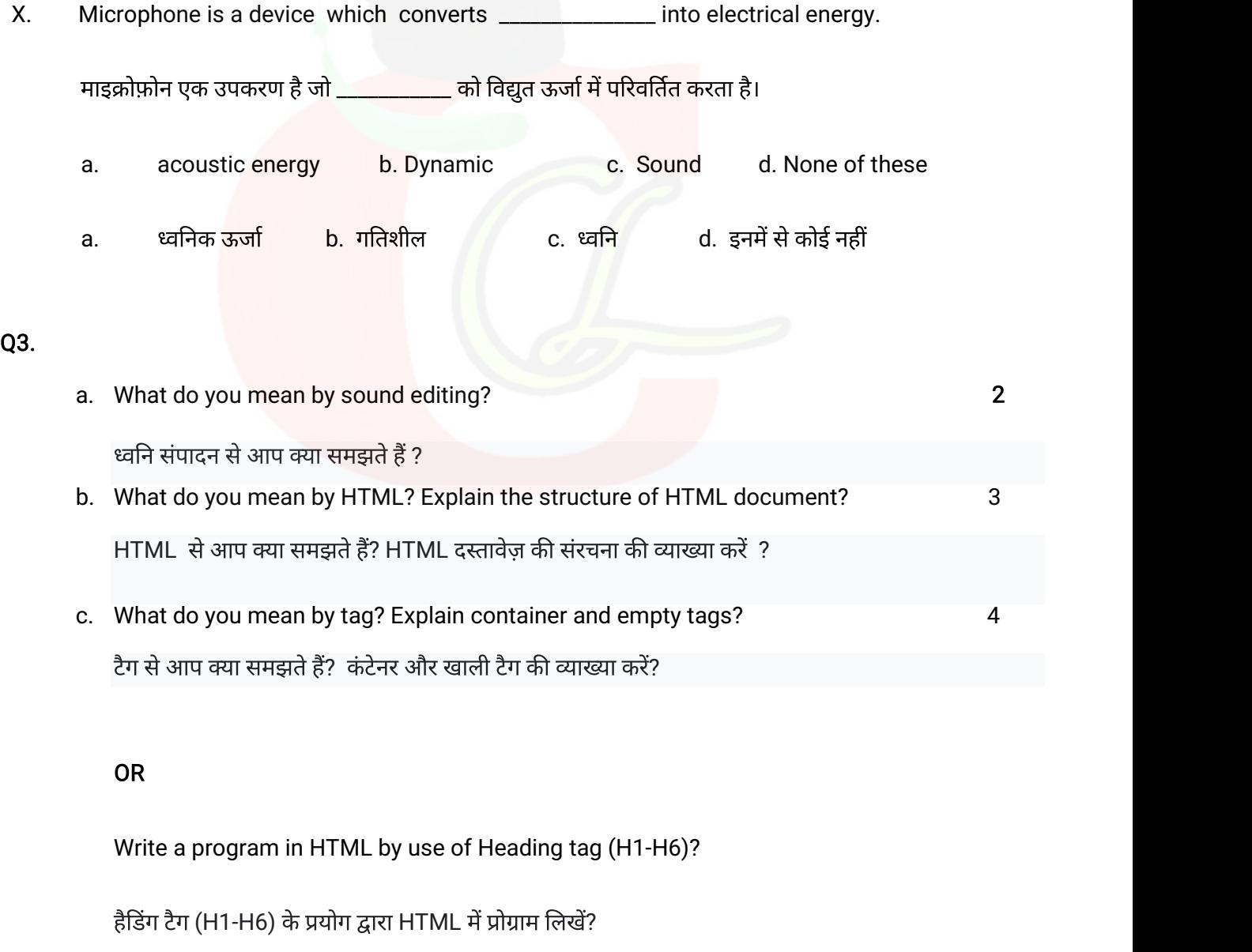

#### OR

Q4.

Q5.

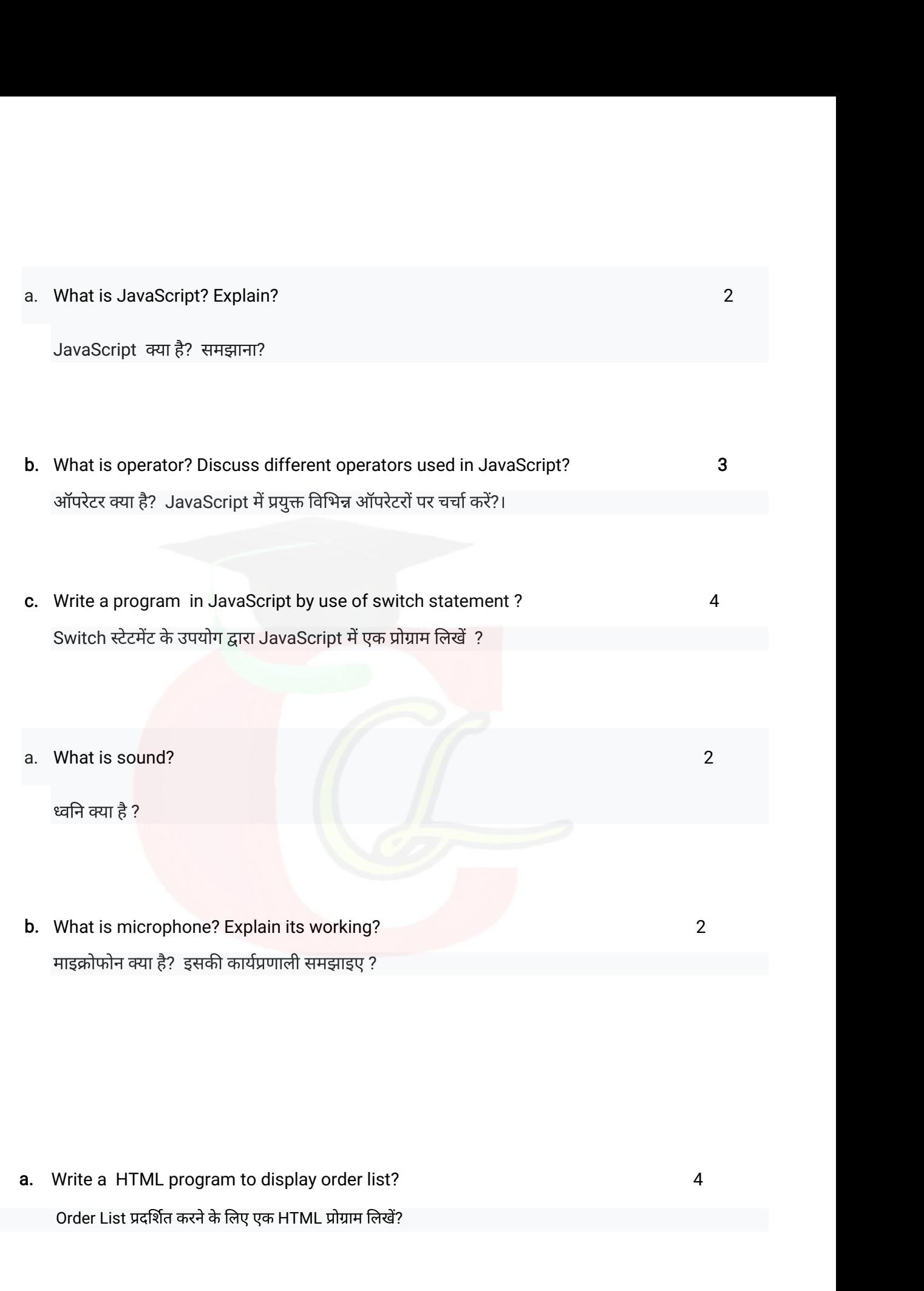

Q6.

OR<br>What do you mean by lists? What are various type of list in HTML?<br>Lists ਦੇ ਆਪ ਕਸ਼ਾ ਸਸ਼ਵਸੇ ਵੈਂ? HTML ਸੌ ਰਿਖਿ਼ੇਜ਼ ਧਰਜ਼ਾ ਨੀ List ਕਸ਼ਾ ਵੈ? OR<br>What do you mean by lists? What are various type of list in HTML?<br>Lists से आप क्या समझते हैं ? HTML में विभिन्न प्रकार की List क्या है?<br>Vite a exerces in JavaCerist to sheek a sure has in sure on add? OR<br>What do you mean by lists? What are various type of list in HTML?<br>Lists से आप क्या समझते हैं ? HTML में विभिन्न प्रकार की List क्या है?<br>b. Write a program in JavaScript to check a number is even or odd?<br>कोई संख्या distand of the various type of list in HTML?<br>Lists से आप क्या समझते हैं ? HTML में विभिन्न प्रकार की List क्या है?<br>Write a program in JavaScript to check a number is even or odd?<br>कोई संख्या सम है या विषम यह जाँचने के लिए

OR **OR** the contract of the contract of the contract of the contract of the contract of the contract of the contract of the contract of the contract of the contract of the contract of the contract of the contract of the co

Write a program in JavaScript to check a number is even or odd?<br>कोई संख्या सम है या विषम यह जाँचने के लिए जावास्क्रिप्ट में एक प्रोग्राम लिखें?<br>OR<br>Write a program in JavaScript to print first 10 numbers using Do while loo

Notice a program in JavaScript to check a number is even or odd?<br>ब्रेजेड्डें संख्या सम है या विषम यह जाँचने के लिए जावास्क्रिप्ट में एक प्रोग्राम लिखें?<br>OR<br>Write a program in JavaScript to print first 10 numbers using Do

लिखें?

Downloaded from cclchapter.com

OR